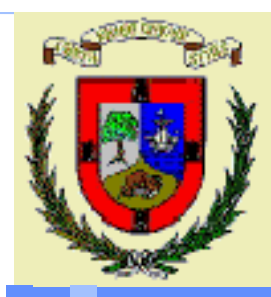

*Department of Applied Mathematics and Computational Sciences University of Cantabria UC-CAGD Group*

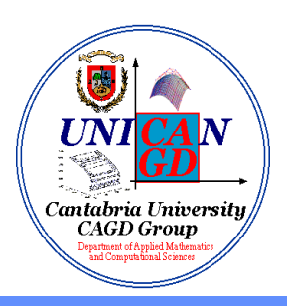

**COMPUTER-AIDED GEOMETRIC DESIGN AND COMPUTER GRAPHICS:**

**(***MATHEMATICA* **AND** *MATLAB***) IN CAGD AND COMPUTER GRAPHICS**

**AND COMPUTER GRAPHICS:**<br> **HIGH LEVEL COMPUTATION PROGRAMS**<br> **(MATHEMATICA AND MATLAB) IN CAGD<br>
AND COMPUTER GRAPHICS**<br>
Andrés Iglesias<br>
e-mail: iglesias@unican.es<br>
Web pages: http://personales.unican.es/agd<br>
http://etsiso *Andrés Iglesias* **e-mail: iglesias@unican.es Web pages: http://personales.unican.es/iglesias http://etsiso2.macc.unican.es/~cagd**

## *Symbolic and Numerical computation programs*

In the last few years, the extraordinary advances in hardware and software have made possible the appearance of a new generation of Scientific Computation Programs (SCPs):

> • either symbolic, as Mathematica • or numerical, as Matlab

# *The SCPs are easier to use, because:*

- *they incorporate many mathematical and programming commands and libraries*
- *their algorithms are very optimized*
- *they have a powerful and user-friendly interface*
- # *The SCPs are very powerful, because:*
	- *their programming languages incorporate not only the procedural but also the functional programming including, in several cases, pattern recognition and object-oriented programming.*
	- *they have a very remarkable graphical capabilities.*
- # *The NCPs are very popular. Both Mathematica and Matlab are used for hundreds of thousands of industrial, government and academic users around the world.*

*© 2001 Andrés Iglesias. See: http://personales.unican.es/iglesias*

Mathematical expressions can be easily implemented in Mathematica; in most cases, this process consists of a simple translation of these expressions to its programming language.

We have developed a Mathematica package that incorporates the most usual curves and surfaces in CAGD and computer graphics.

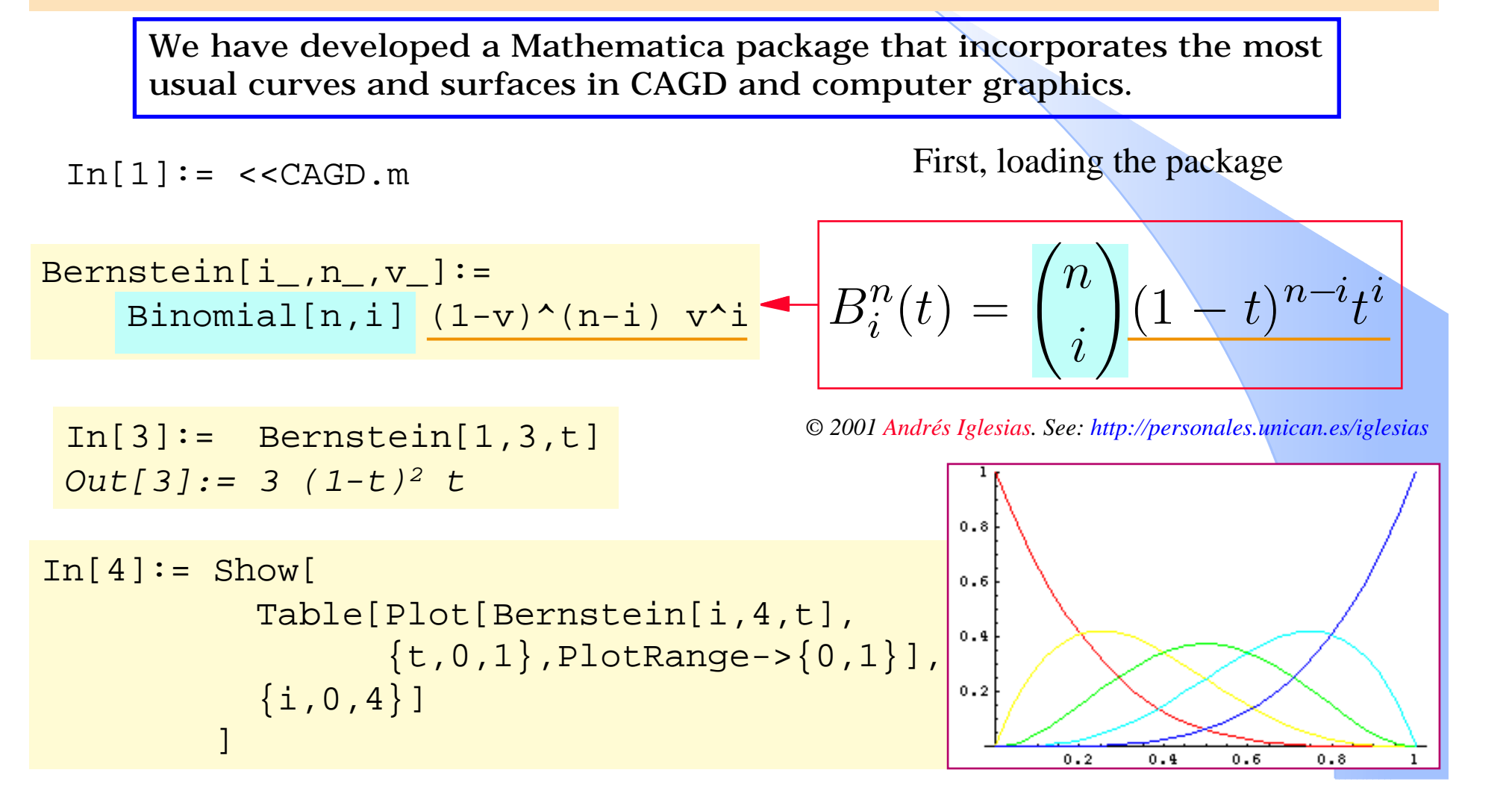

```
BezierCurve[pts:\{[_,_}..}|\{[_,_,_}..},v_]:= \boxed{n} Module[{n=Length[pts]-1},
    Table[Bernstein[i,n,v],{i,0,n}].pts 
            //Simplify 
   ];
```
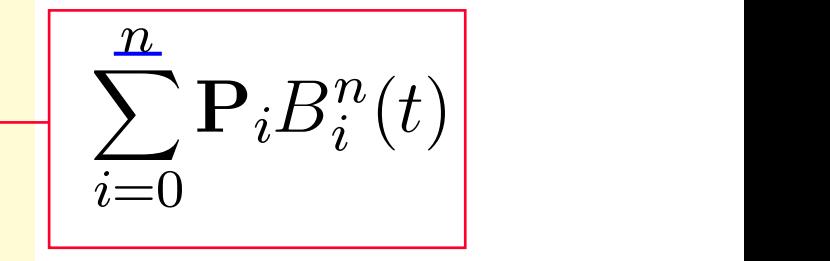

In[6]:=  $pts = \{\{1,1\},\{2,4\},\{3,0\},\{4,3\},\{5,-1\},\{6,0\}\};$ 

In[7]:= BezierCurve[pts,t] *Out[7]:= {1+5t, 1+15t-70t<sup>2</sup>+140t<sup>3</sup>-140t<sup>4</sup>+54t<sup>5</sup>}*

#### We have obtained the symbolic expression for the Bézier curve !!!

The same commands work for twoand three- dimensional points.

 $In [8]:= ptos3D = {1,4,4}, {2,2,3},$  $\{3,0,3\}$ ,  $\{3,4,0\}$ ,  $\{4,5,2\}$ ;

In[9]:= PlotBezierCurve[ptos3D,t]

*© 2001 Andrés Iglesias. See: http://personales.unican.es/iglesias*

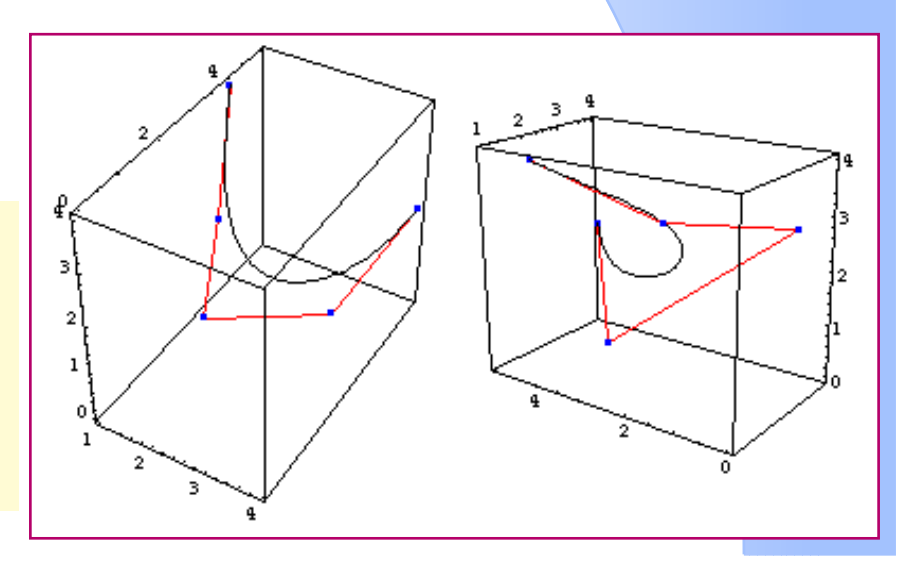

**BEZIER SURFACES** *© 2001 Andrés Iglesias. See: http://personales.unican.es/iglesias*

The previous commands can be easily generalized to the surface case. For example:

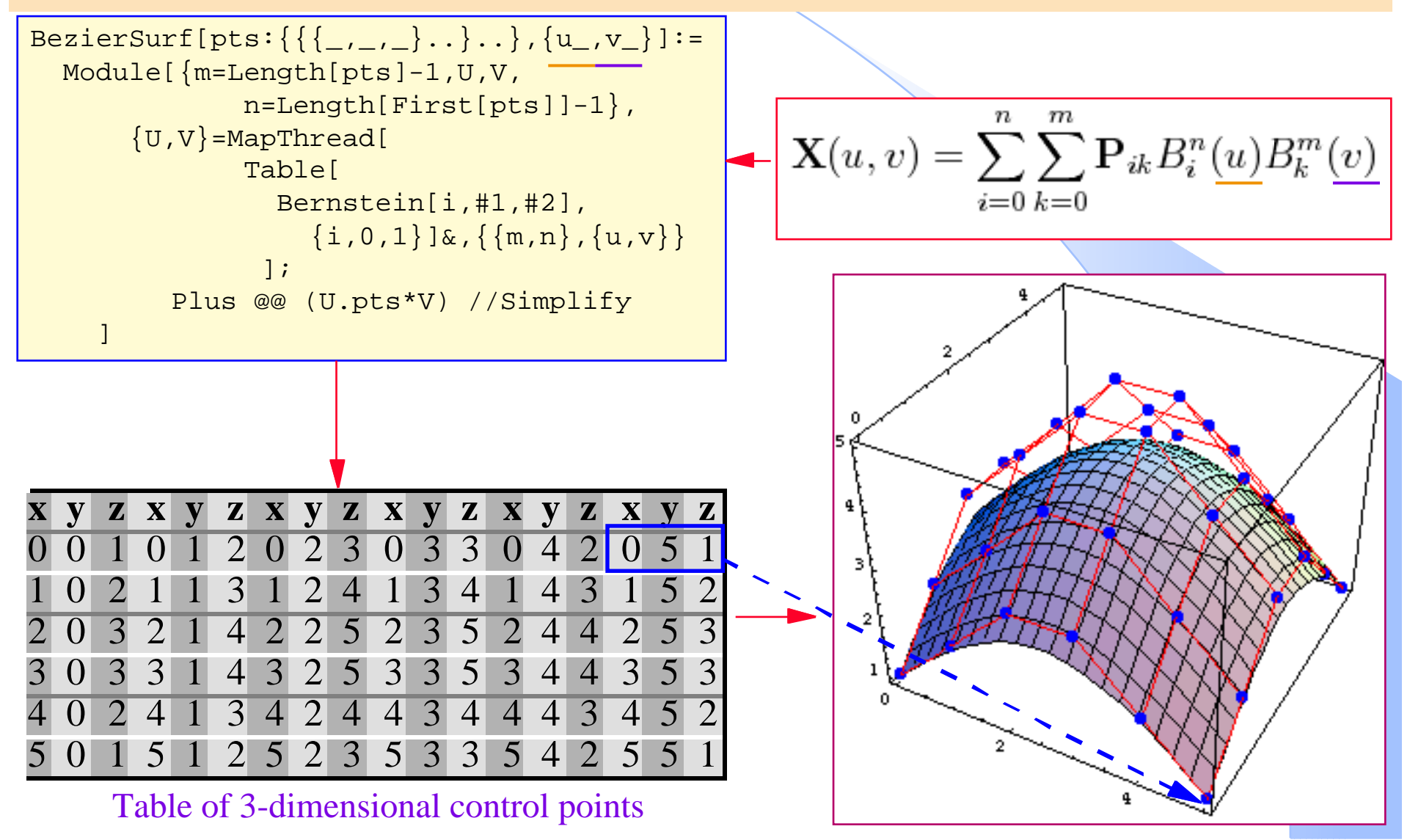

#### **MATHEMATICA PALETTES**

In Mathematica 3.0 or higher users can easily create palettes for incorporating their own commands.

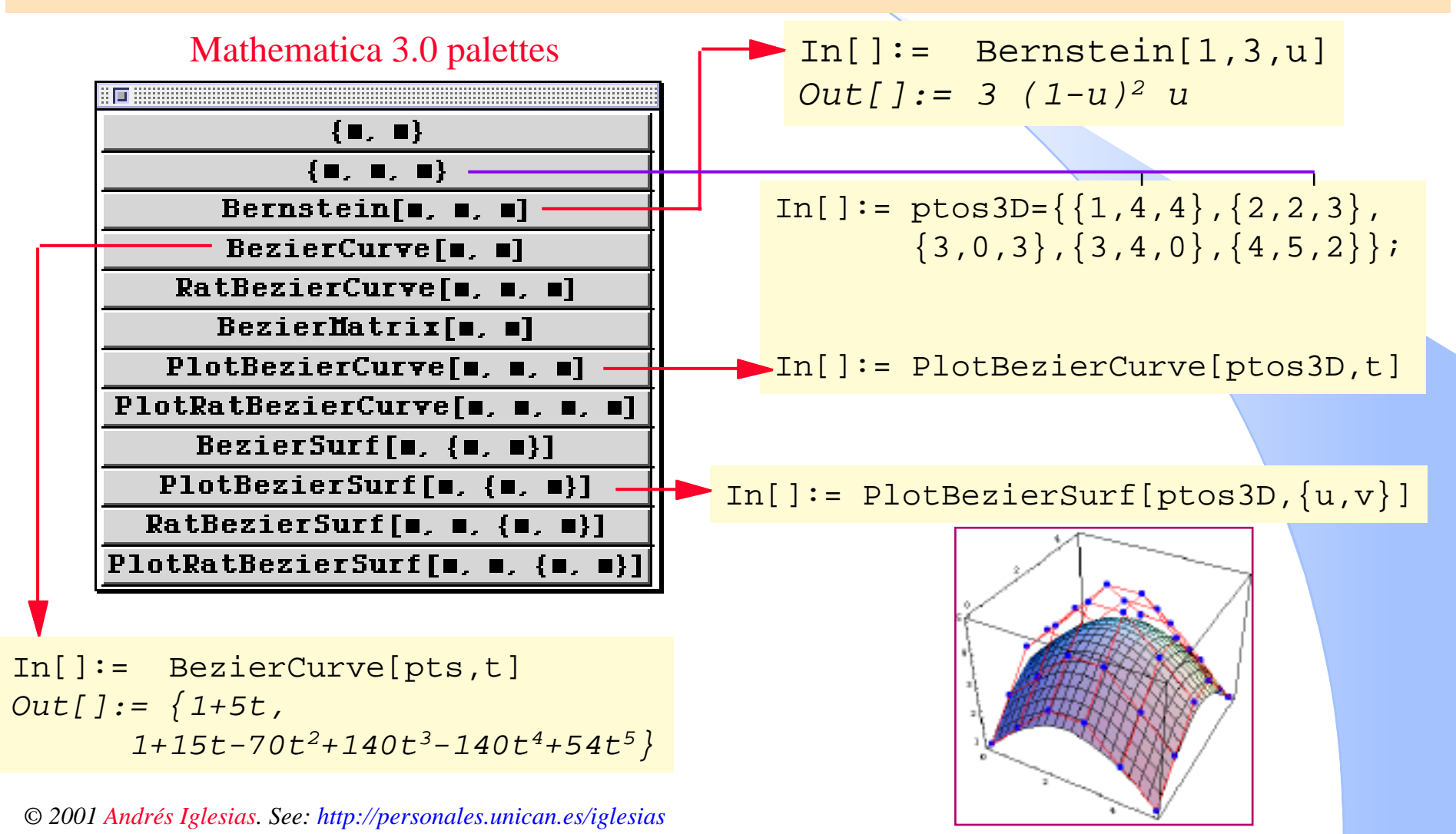

The CAGD.m package can be applied for educational purposes!!!

#### **EXAMPLE**

*We know that the Bézier curves hold the convex hull property: the curve lies entirely within the convex polygon determined by its control points.* 

We introduce some control points.

#### $\{ \blacksquare, \blacksquare \}$

$$
In[1]: p1 = \{ {1/2,1}, {2,3/2}, \t In[5]: \t {3,1}, {4,2}, {5,1/2}, {6,3} \};
$$

#### PlotBezierCurve[m.m.m]

In[2]: c1=PlotBezierCurve[p1,t];  $2.5$  $\overline{2}$  $1.5$  $\mathbf{q}$ 5 6  $0.5$ 

*© 2001 Andrés Iglesias. See: http://personales.unican.es/iglesias*

We take advantage of the computational geometry Mathematica packages, avoiding to calculate the convex hull of the given list of points:

In[3]: <<DiscreteMath` ComputationalGeometry`

```
In[5]: Show[
           {Graphics[
            {RGEcolor[1,1,0]},Polygon[ } ], c1 }
 ]
In[4]: ConvexHull[p1];
       Part[p1, #]& /@ %Out[4]: {{6,3},{1/2,1},{5,1/2}}
```
## **EXAMPLE: TWO DIMENSIONAL TRANSFORMATIONS**

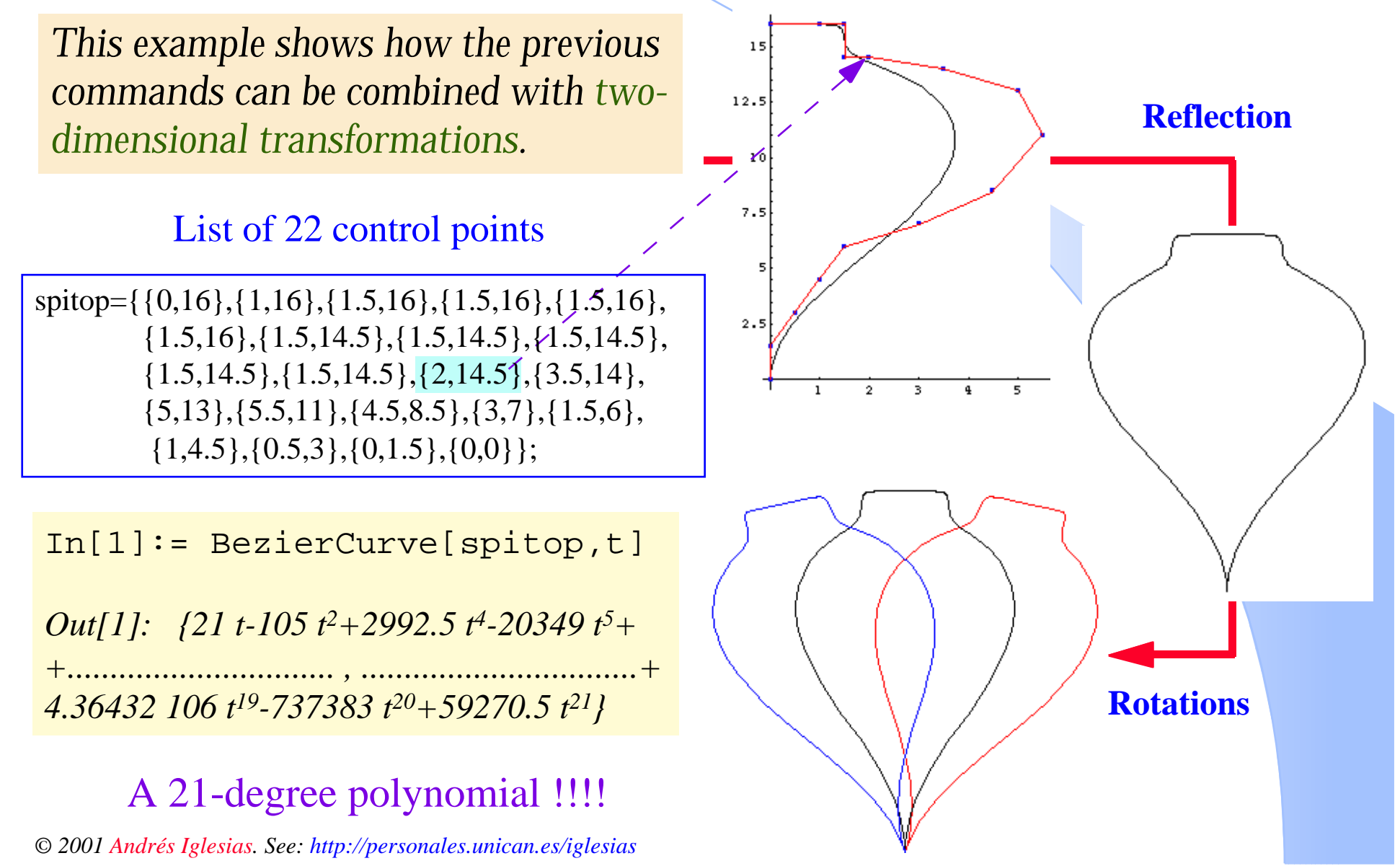

## **EXAMPLE: THREE DIMENSIONAL TRANSFORMATIONS**

*This previous example can be extended to the three dimensional case.* 

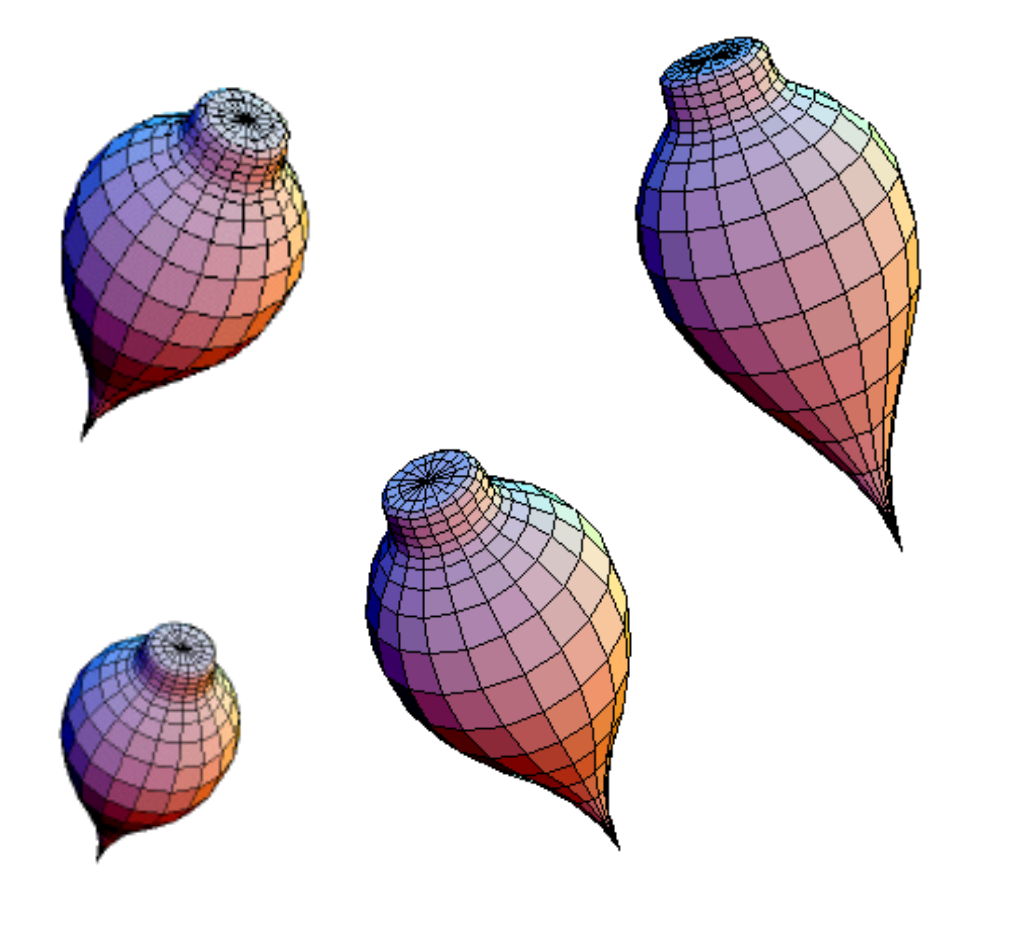

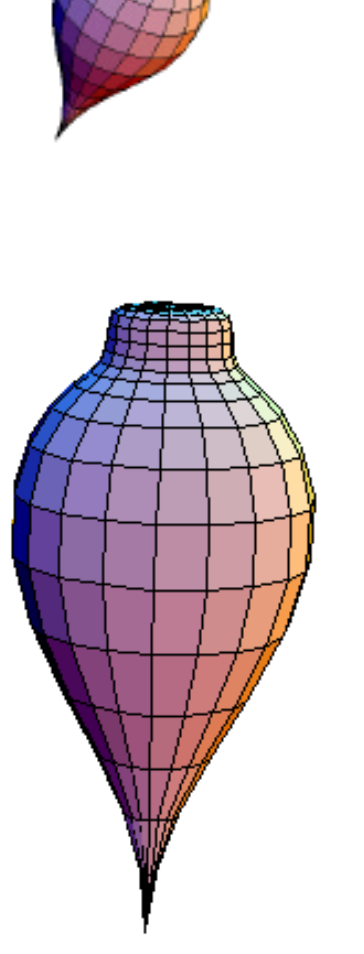

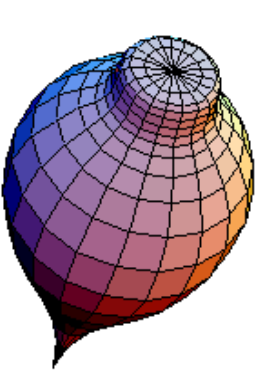

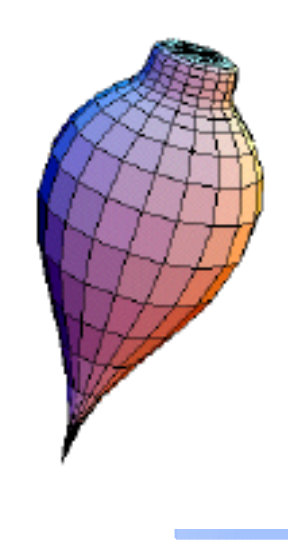

*© 2001 Andrés Iglesias. See: http://personales.unican.es/iglesias*

#### **THE CONTEXT**

Many of the most important programs for computer graphics and CAGD have been written in traditional programming languages (Fortran, Pascal, C, etc...)

### *BUT...*

#### **NOWADAYS**

the general-purpose numerical (Matlab, Scilab...) and symbolic (Mathematica, Maple, Axiom...) computation programs are gaining more and more popularity.

#### **OUR TARGET...**

To analyze the possibilities of applying a numerical computation program (MATLAB), instead of the traditional programming languages, to CAGD and the computer graphics fields.

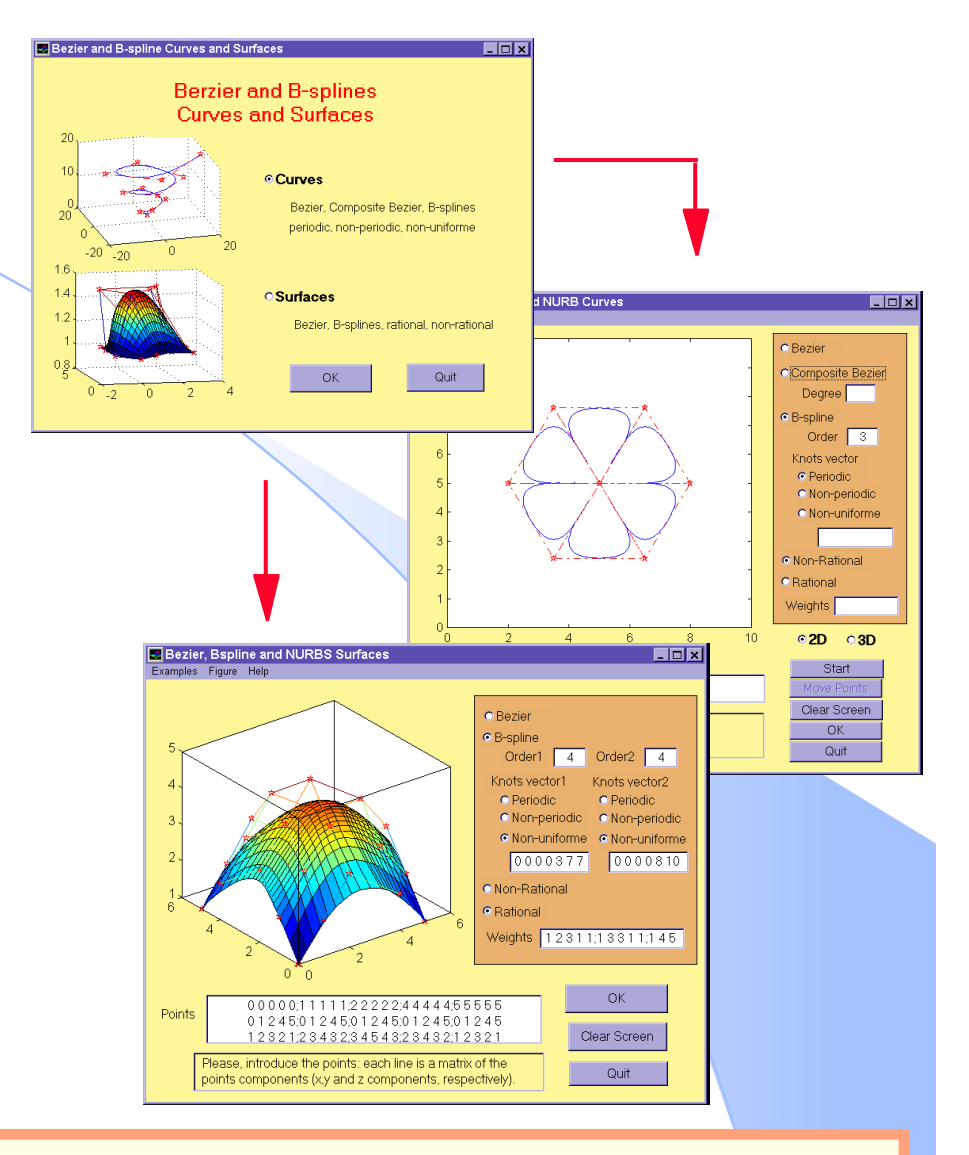

*An Interactive MATLAB Program for CAGD (***A. Iglesias, A. Gálvez) IX Int. Conf. on Comp. Graph. and Vision Moscow, Russia, 26 Aug.-1 Sept. 1999**

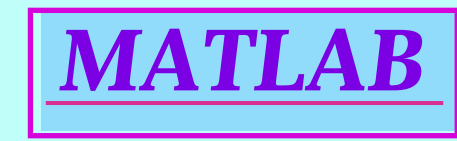

*© 2001 Andrés Iglesias. See: http://personales.unican.es/iglesias*

#### *WEB PAGE: www.mathworks.com*

## • Spreading:

- Hundreds of thousands of users.
- Industrial, academic and research environments.
- Available versions for Windows 95, 98 and NT, Macintosh, UNIX, VMS, Linux, Digital, etc...

## •Graphical capabilities.

Plotting 2D and 3D data, patches, hidden line removal, colors, lighting, reflectances, texture mapping, files management, etc...

- Programming language:
- It is based on C.
- Arrays do not require dimensioning.
- Incorporates functional programming.

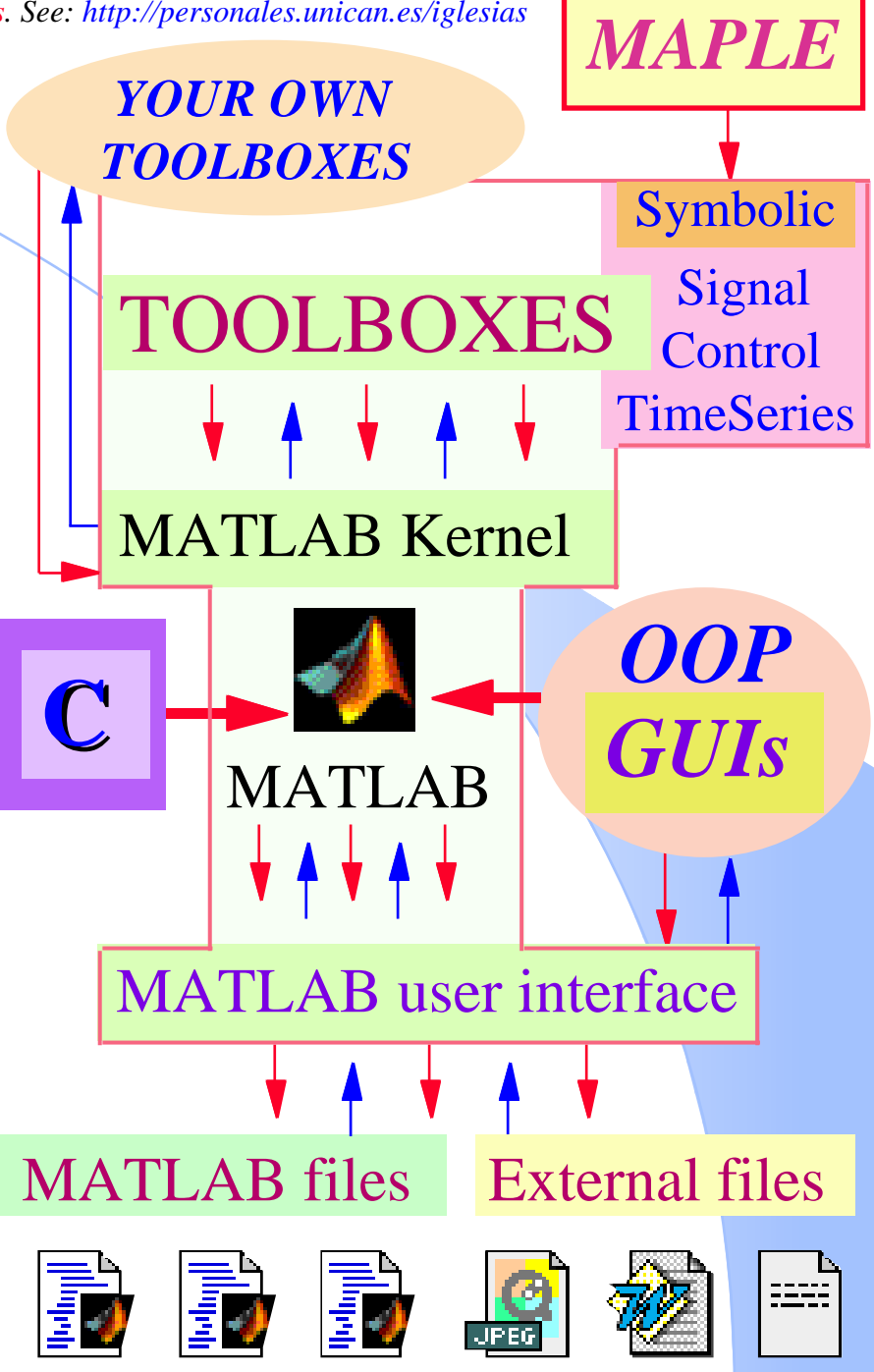

# *Building numerical libraries for CAGD*

#### *MATLAB incorporates:* **TASK:**

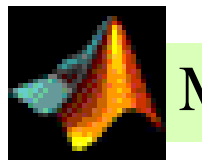

#### MATLAB Kernel

• Basic commands for interpolation: 'nearest' - nearest neighbor 'linear' - linear 'spline' - cubic spline 'cubic' - cubic

## TOOLBOXES

- A *Spline Toolbox* by Carl de Boor.
	- difficult to understand
	- it is very limited
	- not so useful for industry
	- it lacks of many important commands in CAGD

*© 2001 Andrés Iglesias. See: http://personales.unican.es/iglesias*

Implementation of an extensive set of numerical libraries for CAGD.

- Bézier curves and surfaces: both rational and nonrational Bézier and composite Bézier.
- B-splines curves and surfaces: for any order and knots vector (periodic, nonperiodic, nonuniform) and weights (including NURBS).
- Two- and three-dimensional transformations.
- Projections and perspectives.

## *An illustrative example: Bézier curves*

**[ See:** G. E. Farin. Curves and Surfaces for CAGD, 3rd ed., Academic Press, San Diego (1993)**]**

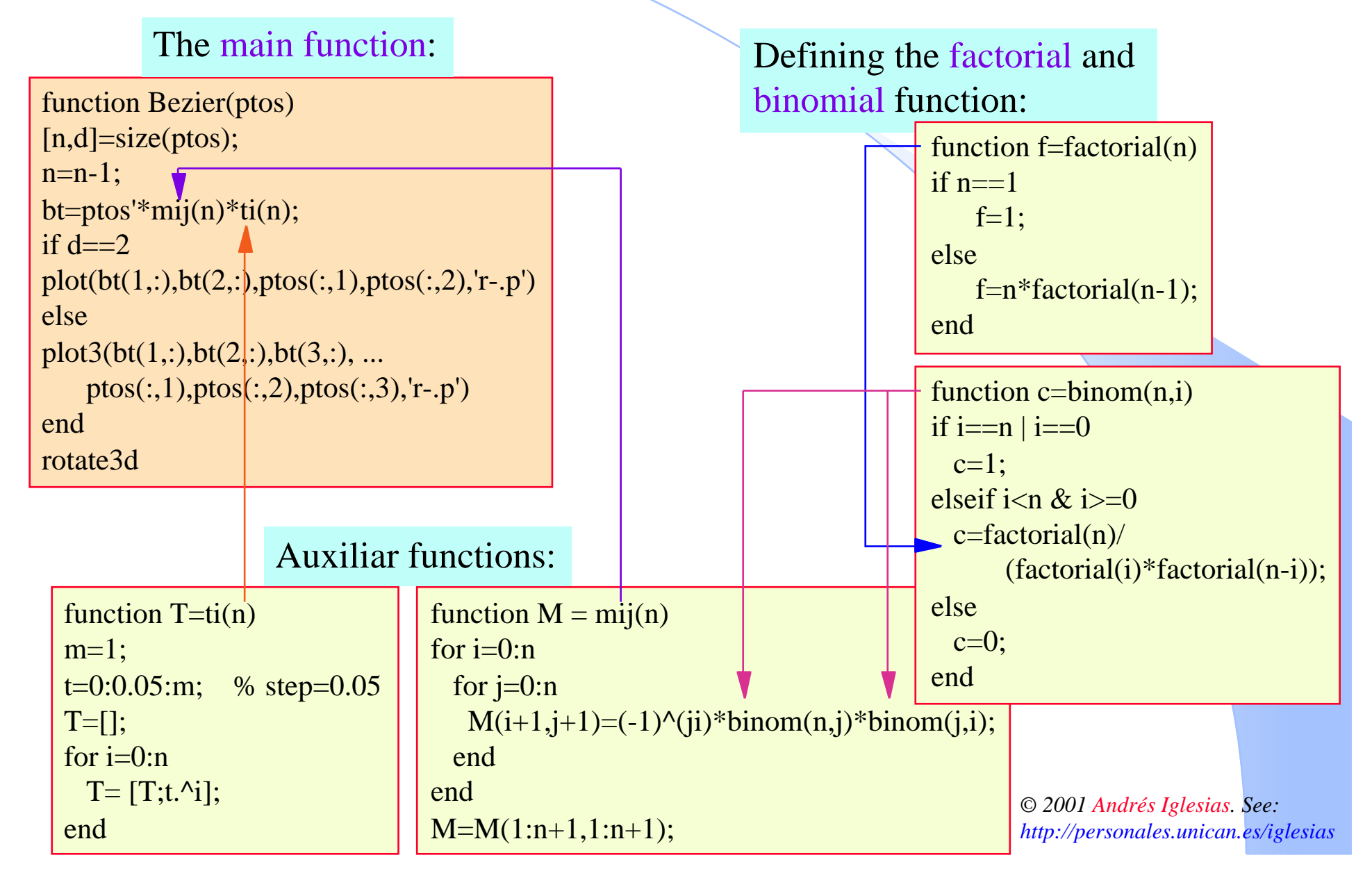

## *The case of Bézier surfaces*

**[ See:** G. E. Farin. Curves and Surfaces for CAGD, 3rd ed., Academic Press, San Diego (1993)**]**

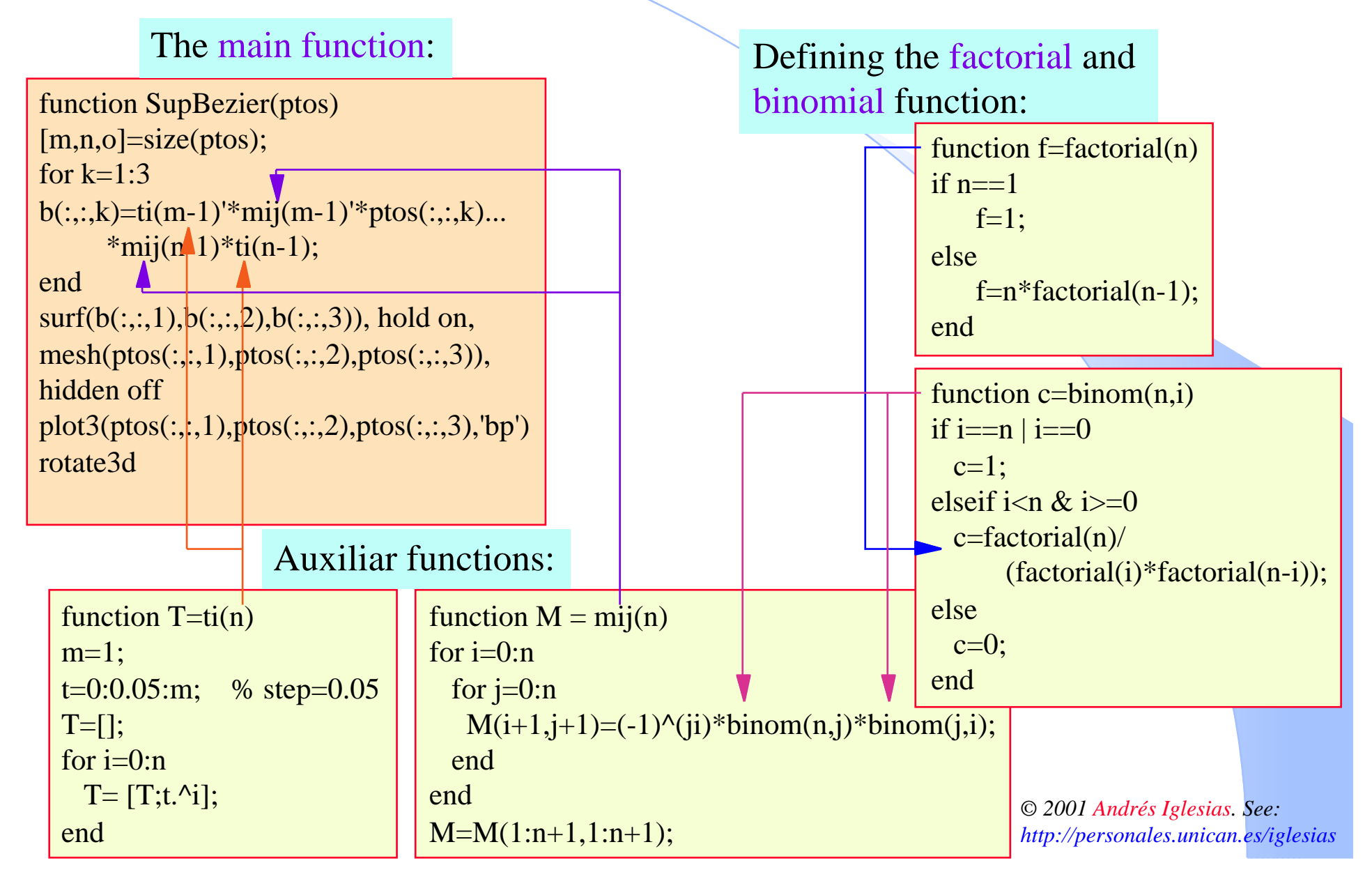

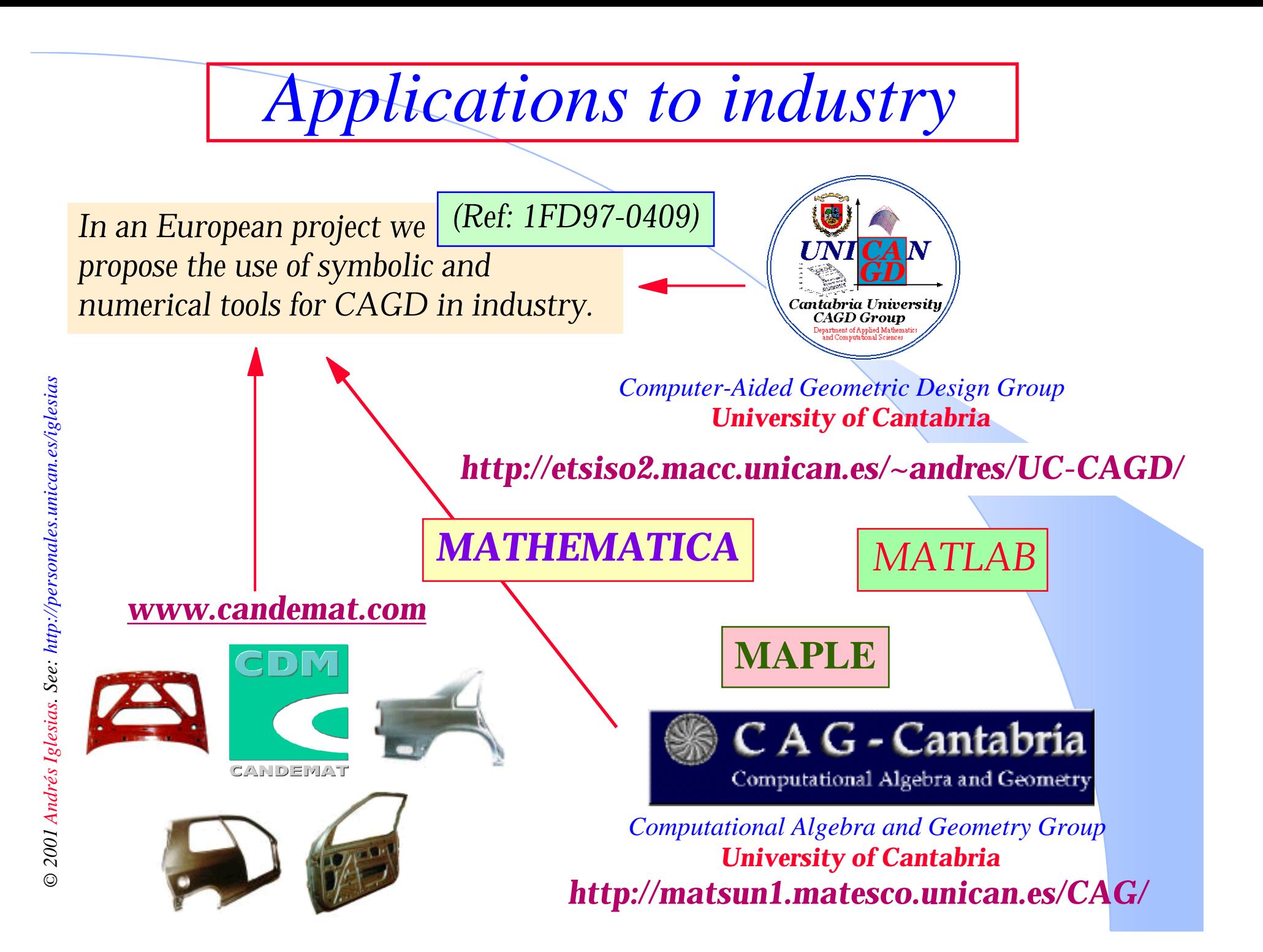

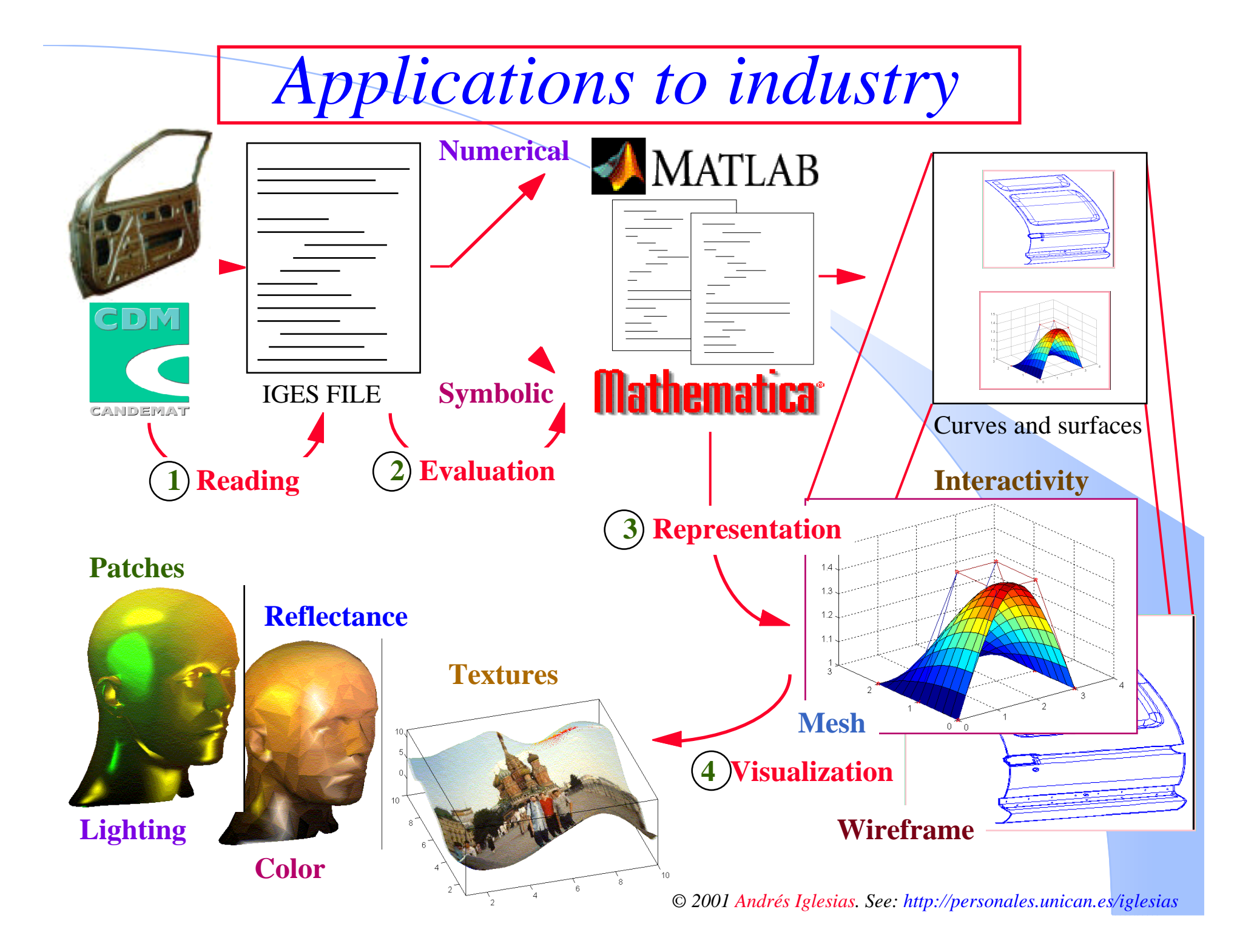

*© 2001 Andrés Iglesias. See: http://personales.unican.es/iglesias*

# • *Build a IGES-MATLAB Converter*

 *- MATLAB file management (The formats TIFF, JPEG, BMP, PCX, XWD and HDF are available)*

• *Applying the CAGD MATLAB Toolbox*

 *- We shall obtain both a numerical and a graphical output*

*Tasks to be done*

- •*Visualization*
	- *Taking advantage of the MATLAB graphical capabilities*
	- *Generating animations*
	- *Converting to VRML language*

 *VRMLplot by Craig Sayers www.dsl.whoi.edu/DSL/sayers/VRMLplot* 

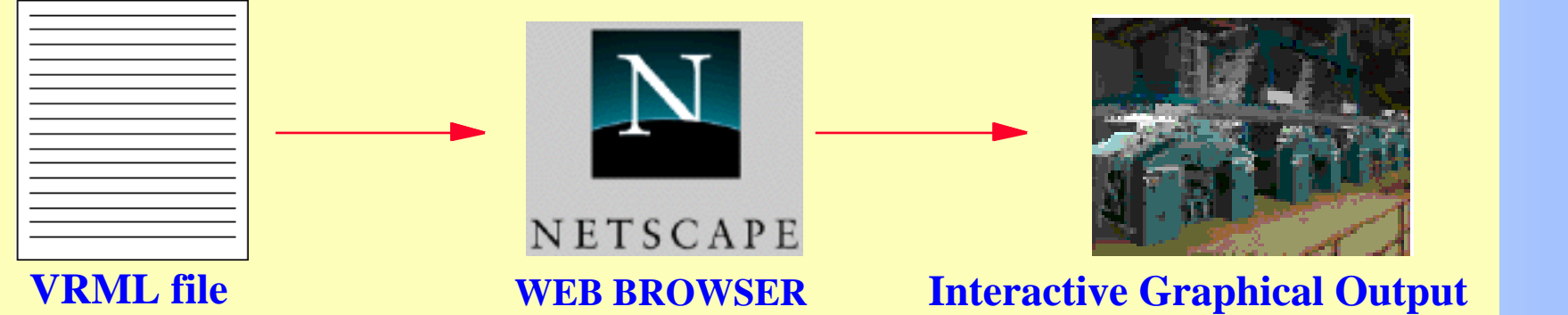

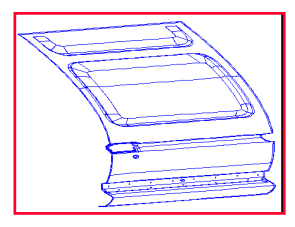

IGES FILE

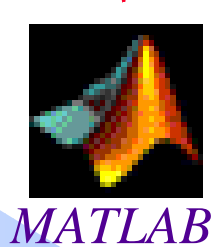

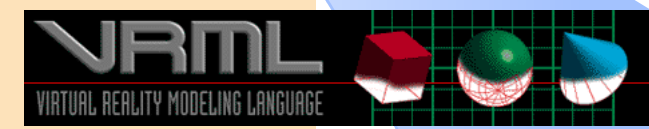